# Lezione digitale di biologia

Apprendimento remoto e didattica a distanza con l'app ZEISS Labscope

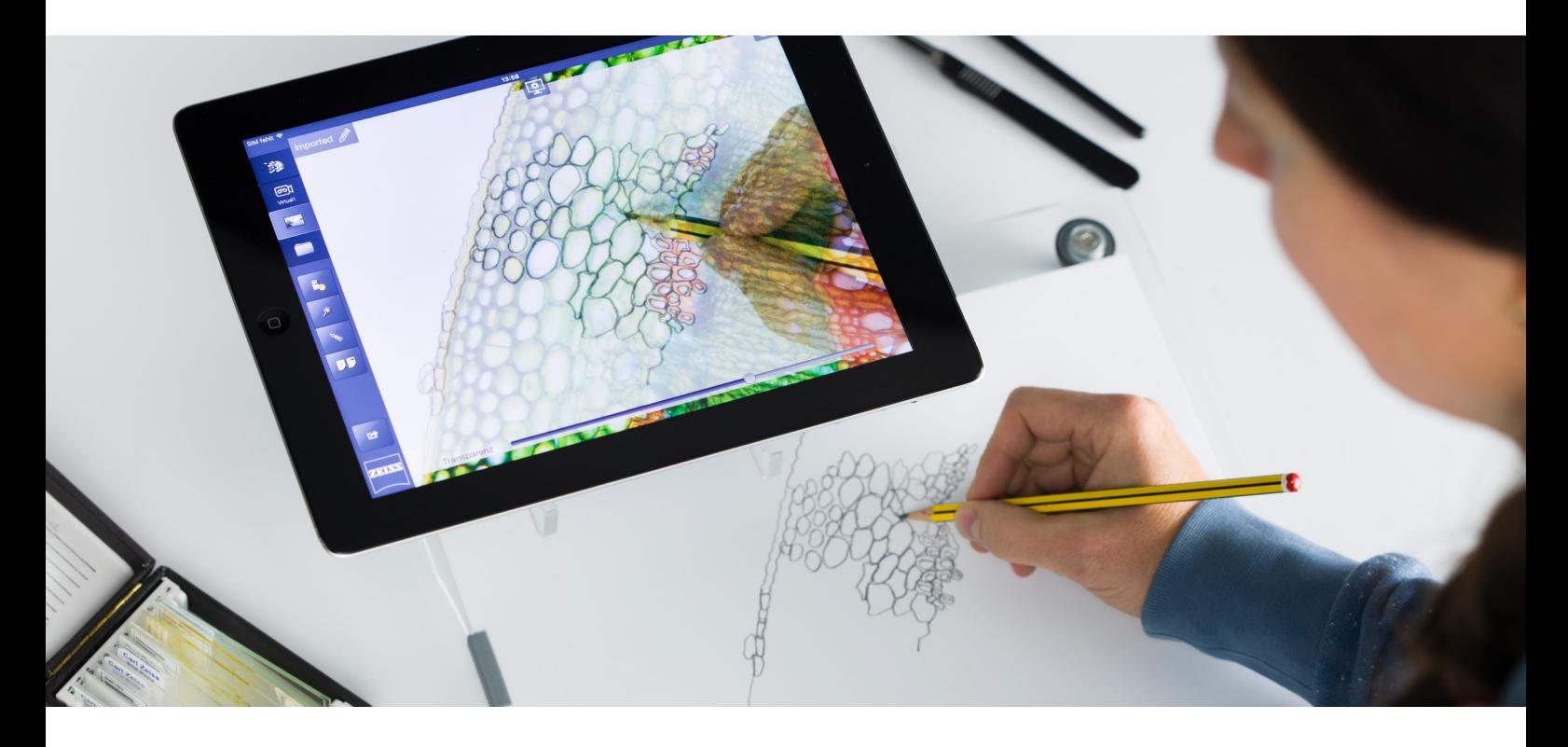

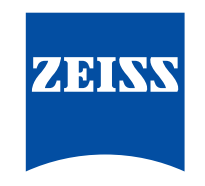

Seeing beyond

Autore: Dr.ssa Silvia Zenner-Gellrich *Carl Zeiss Microscopy GmbH, Germania* Data: Febbraio 2021

La chiusura di scuole e università ha portato a una rivalutazione delle possibilità di insegnamento e apprendimento digitali. In molti casi i contenuti sono stati comunicati via Internet, tablet, smartphone e PC utilizzando piattaforme online che hanno coinvolto in rete docenti e studenti. Con l'app di imaging gratuita Labscope, ZEISS supporta la lezione digitale di biologia al microscopio.

#### **Applicazioni specifiche supportano la lezione online**

La digitalizzazione avanza e Internet si è trasformata in una fonte inesauribile di informazioni. Le app fanno oramai parte della nostra quotidianità, semplificandone molti aspetti, e rappresentano uno strumento imprescindibile soprattutto per la generazione dei "nativi digitali". Anche nell'attività didattica, gli strumenti digitali acquisiscono una rilevanza sempre maggiore. Attualmente, sono già molte le scuole dotate di videoproiettori, laptop, tablet o smartboard. Tuttavia, per poter allestire una lezione online, occorrono strumenti di lavoro supplementari. L'uso di applicazioni specifiche può favorire l'acquisizione di conoscenze e fornire un prezioso contribuito ai fini della formazione.

## **Lezione online di biologia con l'app di imaging ZEISS Labscope**

Per organizzare una lezione online varia e vivace, occorre proporre esercizi pratici. L'app di imaging ZEISS Labscope supporta le sessioni di pratica al microscopio. Attraverso un collegamento fra il proprio PC e il microscopio, il docente rende l'immagine visibile sullo schermo del PC o di un notebook e condividendolo con gli studenti come di consueto tramite Skype, ZOOM, Microsoft Teams o altre piattaforme permette loro di vedere la stessa immagine al microscopio. La funzione puntatore integrata nell'app di imaging ZEISS Labscope consente di focalizzare l'attenzione su porzioni rilevanti del preparato visualizzato a schermo e di indirizzare lo sguardo degli studenti verso punti precisi.

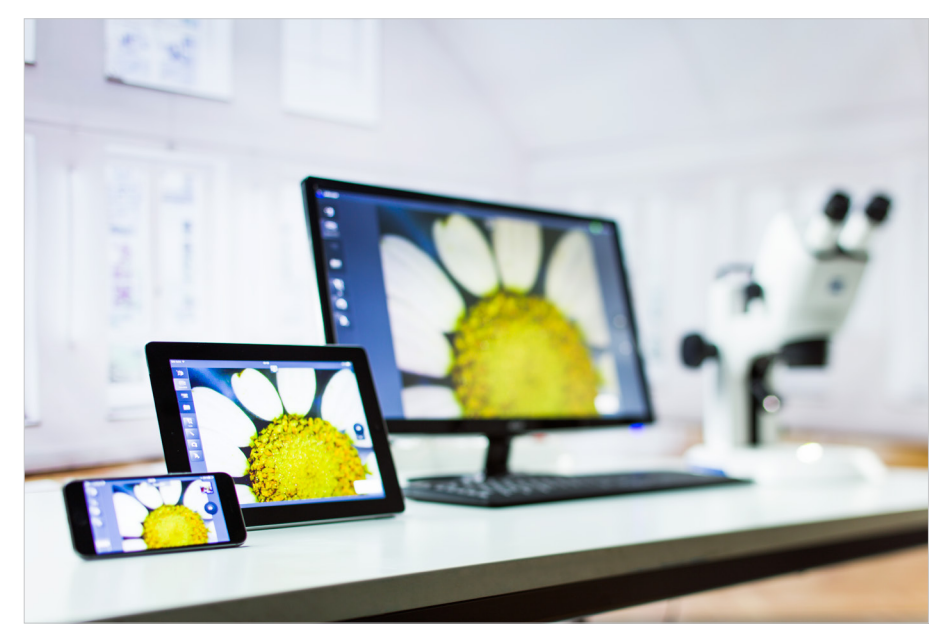

*Figura 1 L'immagine visibile al miscroscopio può essere trasferita su media digitali.*

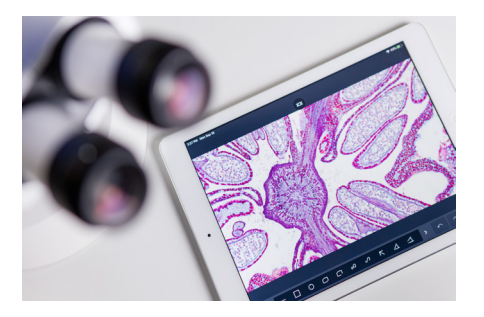

*Figura 2 L'app Labscope consente di inserire annotazioni e misure nell'immagine.*

Labscope permette inoltre di salvare le immagini osservate al microscopio in una raccolta inviabile agli studenti via e-mail o per mezzo di altri tool informatici online. Allo stesso modo è possibile creare e spedire anche video di piccole dimensioni.

Una volta ricevuto il materiale, gli studenti possono realizzare un disegno a mano libera con un supporto digitale, utilizzando una funzione apposita. Nel processo di apprendimento, disegnare a mano libera resta un'attività fondamentale e serve a migliorare la capacità di osservazione e a interiorizzare ciò che vediamo. Un disegno dettagliato permette ad esempio di riconoscere con esattezza la struttura delle cellule e della rispettiva compartimentazione. La modalità di lavoro automatica consente di approfondire le conoscenze acquisite su una determinata tematica, in questo caso la teoria cellulare.

In aggiunta, Labscope offre la possibilità di incorporare annotazioni. L'immagine al microscopio è integrabile con testi in vari colori e dimensioni, inserendo ad esempio le denominazione dei singoli compartimenti della cellula o la descrizione della loro funzione. Sono altresì disponibili diversi strumenti di marcatura, con cui i docenti possono intervenire direttamente sull'immagine per eseguire misurazioni o per evidenziare particolari interessanti attraverso l'uso di frecce. Completata l'elaborazione dell'immagine microscopica, è possibile aggiungerla in un modello di report e restituirla agli studenti per verificare il loro livello di apprendimento.

#### **Infrastruttura e attrezzature**

Con l'app gratuita Labscope, ZEISS supporta la lezione digitale di biologia al microscopio. Per la lezione online si consiglia l'uso di un computer o notebook Windows.

L'app ZEISS Labscope per la lezione di biologia è scaricabile gratuitamente da: **www.zeiss.com/labscope**

L'app ZEISS Labscope è inoltre disponibile nell'App Store per iOS. È utilizzabile su iPad e iPhone. L'uso di MacBook non è supportato. Installate l'app sul vostro PC e collegate il microscopio. A tale scopo, potete utilizzare l'interfaccia USB della fotocamera del microscopio oppure configurare fotocamera e computer sulla stessa rete wi-fi.

## **L'app ZEISS Labscope compatibile con diversi microscopi:**

Progettati per durare nel tempo, i microscopi ZEISS Primostar 3 HD e ZEISS Stemi 305 cam sono dotati di fotocamere integrate compatibili con il wi-fi.

Il microscopio ZEISS Stemi 305 cam (491903-0005-000) è un microscopio stereoscopico compatto (con lente stereoscopica) dotato di un rapporto di zoom 5:1 e illuminazione LED integrata.

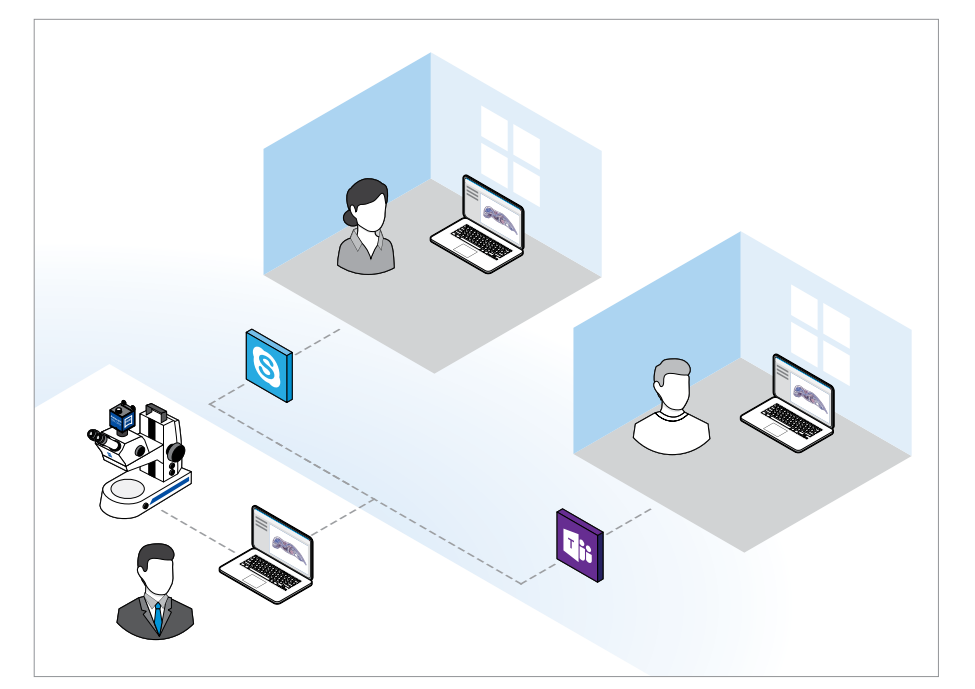

*Figura 3 Struttura della rete necessaria per la lezione online a partire da un microscopio*

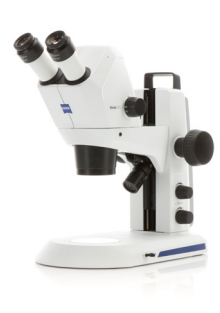

ZEISS Stemi 305 cam

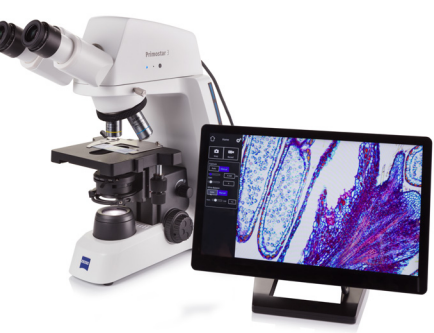

ZEISS Primostar 3 HD

Il microscopio Stemi 305 consente di osservare interi organismi del mondo della flora e della fauna in prospettiva 3D. Il modello Stemi 305 è disponibile con fotocamera integrata in versione Stemi 305 cam. È inoltre prevista un'opzione per l'adattamento della fotocamera. ZEISS Primostar 3 HD (415501-0071-000) con la sua fotocamera Wi-Fi HD da 8,3 MPx integrata è il pacchetto ideale per le aule digitale. Questa fotocamera offre interfacce versatili come HDMI, Ethernet e USB-C 3.0.

Primostar 3 HD consente di osservare preparati su portaoggetti muniti di vetro di copertura, ad esempio sezioni di tessuto colorate e epidermide di cipolla su fondo chiaro.

Previo adattamento al microscopio, l'app Labscope è inoltre compatibile con le fotocamere ZEISS ERc5s (426540-9901-000), Axiocam 208 (426570-9000-000) e Axiocam 202 (426570-9010-000).

Le disponibilità di prodotto possono variare in base al Paese in cui è commercializzato. L'uso dei prodotti a fini medico-diagnostici, terapeutici o di trattamento può essere limitato da regolamentazioni locali.

Le disponibilità di prodotto possono variare in base al Paese in cui è commercializzato. L'uso dei prodotti a fini medico-diagnostici, terapeutici o di trattamento può essere limitato da regolamentazioni locali.

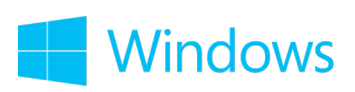

*Scarica l'app Labscope per Windows Compatibile con Windows 7 (64-bit) e*  Windows 10 (64-bit)

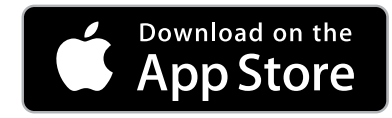

*Scarica l'app Labscope per iOS*

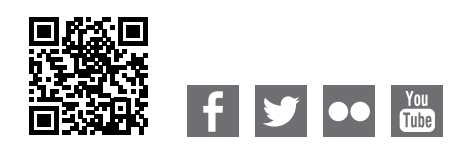

**Carl Zeiss Microscopy GmbH** 07745 Jena, Germania [microscopy@zeiss.com](mailto:micro%40zeiss.com?subject=White%20Paper) www.zeiss.com/labscope